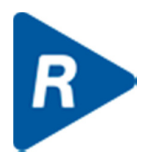

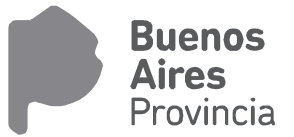

# CONTRATACIONES

### **FECHA: 14-02-2018 VERSION: 7.0.10**

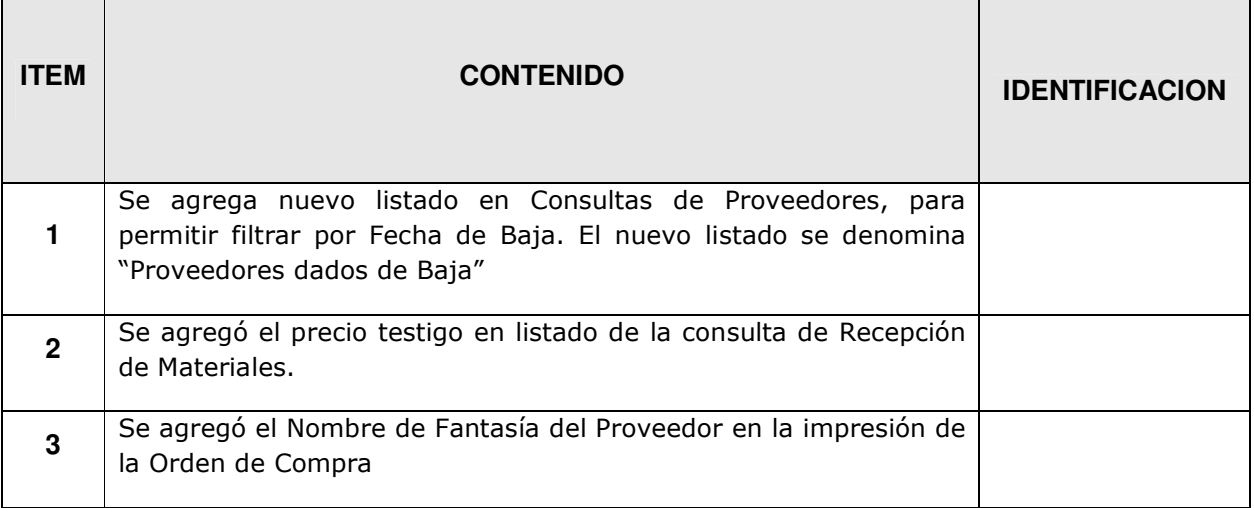

### **FECHA: 04-01-2018 VERSION: 7.0.9**

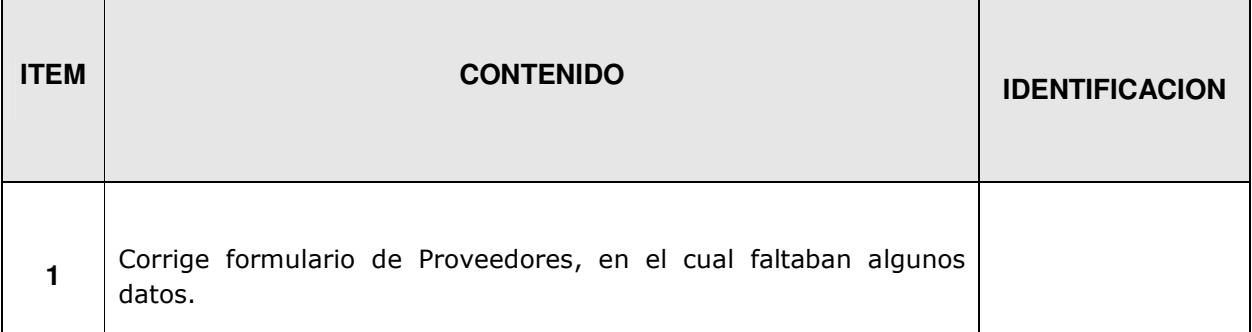

### **FECHA: 01-09-2016 VERSION: 7.0.7**

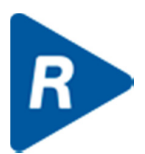

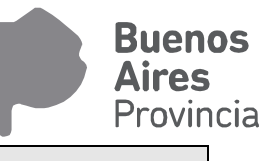

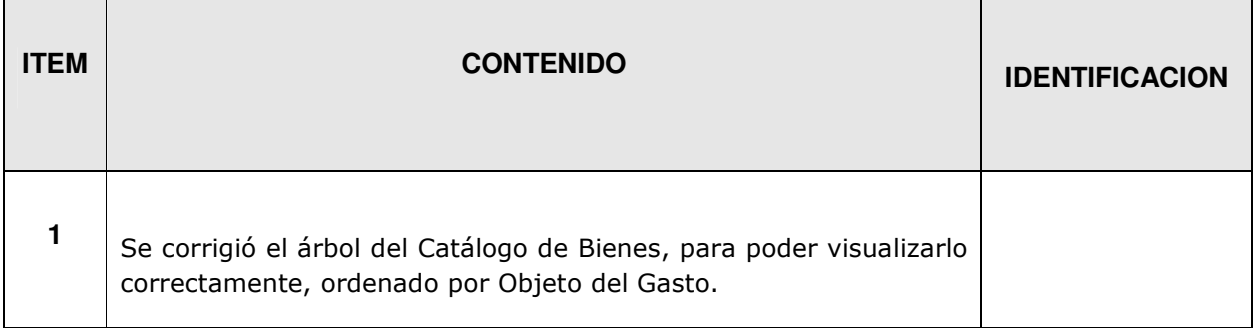

## **FECHA: 26-07-2016 VERSION: 7.0.6**

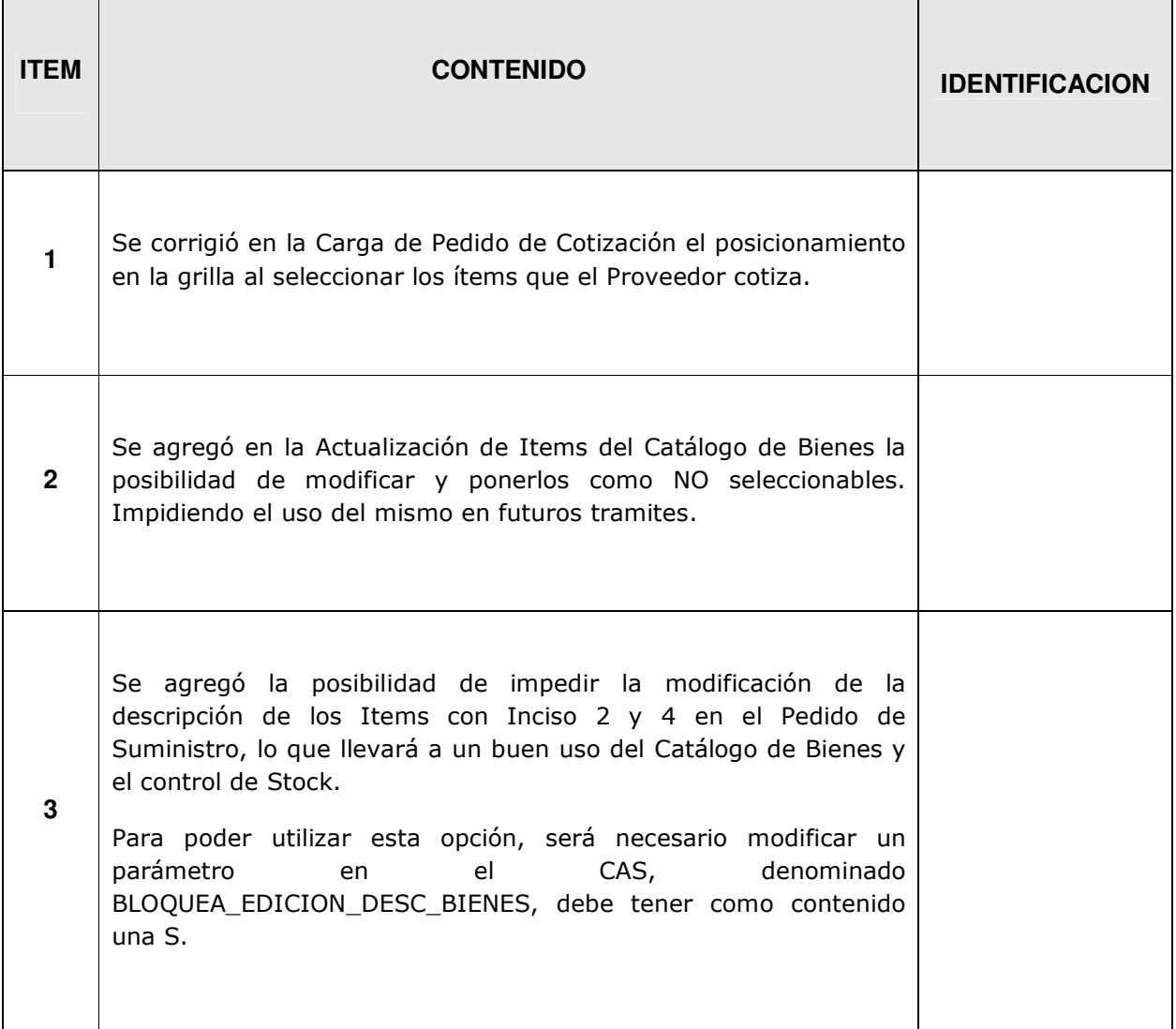

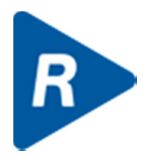

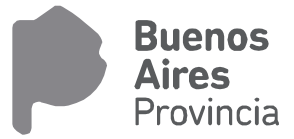